Регулярные выражения ЛКШ.2013.Зима, параллель C+

> Антон Полднев lksh@poldnev.ru

<span id="page-0-0"></span>31 декабря 2013 г., 5 января 2014 г.

Регулярное выражение — строка-шаблон, представляющая собой формальную запись для множества строк.

Примеры:

- Winter соответствует лишь строке Winter
- $\cdot$  Goo+gle  $-$  соответствует строкам Google , Gooogle , Goooogle ...
- *Python:* модуль re
- $C++$ : библиотека <regex>  $(C++11,$  $\text{gcc} \geqslant 4.9$
- Perl, Javascript: встроена в язык

- listing
- the last day
- Lost

- listing
- the last day
- Lost

- listing
- the last day
- Lost

- listing
- the last day
- Lost: нет совпадений, так как регистр имеет значение

Пример: поиск совпадения с шаблоном (Python)

```
>>> import re
>>> re.search(r'l[aio]st', 'listing')
<_sre.SRE_Match object at 0x02AB60C8>
>>> re.search(r'l[aio]st', 'the last day')
<_sre.SRE_Match object at 0x02AB6090>
>>> re.search(r'l[aio]st', 'Lost')
>>> bool(re.search(r'l[aio]st', 'listing'))
True
>>> bool(re.search(r'l[aio]st', 'the last day'))
True
>>> bool(re.search(r'l[aio]st', 'Lost'))
False
```
Пример: поиск совпадения с шаблоном (C++)

```
#include <iostream>
#include <regex>
using namespace std;
int main() {
    regex r(R''(1[aio]st)");
    if (regex_match("listing", r)) {
        cout << "Case 1: matched" << endl; // printed
    }
    if (regex_match("the last day", r)) {
        cout << "Case 2: matched" << endl; // printed
    }
    if (regex_match("Lost", r)) {
        cout << "Case 3: matched" << endl; // not printed
    }
    return 0;
}
```
Пример: поиск совпадения с шаблоном (Javascript)

```
>>> /l[aio]st/.test('listing')
true
\gg r = /1[aio]st/
/l[aio]st/
>>> r.test('listing')
true
>>> r.test('the last day')
true
>>> r.test('Lost')
false
```
Проблема: 1+2 не найдётся в строке  $41+29$ , так как + имеет специальное значение

- Проблема: 1+2 не найдётся в строке  $41+29$ , так как + имеет специальное значение
- Экранируем специальные символы с помощью \
- Проблема: 1+2 не найдётся в строке  $41+29$ , так как + имеет специальное значение
- Экранируем специальные символы с помощью \
- $1\left|+2\right|$  найдётся в строке  $41+29$
- Проблема: 1+2 не найдётся в строке  $41+29$ , так как + имеет специальное значение
- Экранируем специальные символы с помощью \
- $1\{-2\}$  найдётся в строке  $41+29$
- Специальные символы:  $( , )$ , [, ],  $| , \ \rangle , \ \rangle , \ \gamma , \ \gamma , \ * , \ + , \ \hat{ } \ , \ \$  , ., { , }

• • В начале регулярного выражения означает, что искать нужно в начале **СТРОКИ** • Где найдётся <sup>c</sup>eni? eniki, beniki • • В начале регулярного выражения означает, что искать нужно в начале **СТРОКИ** 

• Где найдётся ^eni? eniki, beniki

• • В начале регулярного выражения означает, что искать нужно в начале **СТРОКИ** 

• Где найдётся ^eni? eniki, beniki

- строки • Где найдётся s\$? ship, ships
- Где найдётся ^eni? eniki, beniki • \$ в конце регулярного выражения означает, что искать нужно в конце
- означает, что искать нужно в начале строки
- В начале регулярного выражения
- строки • Где найдётся s\$? ship, ships
- \$ в конце регулярного выражения означает, что искать нужно в конце
- строки • Где найдётся ^eni? eniki, beniki
- В начале регулярного выражения означает, что искать нужно в начале
- строки • Где найдётся s\$? ship, ships
- означает, что искать нужно в конце
- \$ в конце регулярного выражения
- строки • Где найдётся ^eni? eniki, beniki
- В начале регулярного выражения означает, что искать нужно в начале

• Как с помощью функции поиска подстроки, соответствующей регулярному выражению, просто проверить, соответствует ли вся строка шаблону?

- Используем ^ и \$
- 
- проверить, соответствует ли вся строка шаблону?
- регулярному выражению, просто
- подстроки, соответствующей
- Как с помощью функции поиска
- Как с помощью функции поиска подстроки, соответствующей регулярному выражению, просто проверить, соответствует ли вся строка шаблону?
- Используем и \$
- Ищем str\$: str, substr
- Как с помощью функции поиска подстроки, соответствующей регулярному выражению, просто проверить, соответствует ли вся строка шаблону?
- Используем ~ и \$ • Ищем ^str\$: str, substr
- Как с помощью функции поиска подстроки, соответствующей регулярному выражению, просто проверить, соответствует ли вся строка шаблону?
- Используем ~ и \$ • Ищем ^str\$: str, substr

Антон Полднев

. в регулярном выражении означает один любой символ (как правило, кроме перевода строки \n ) • Где найдётся **b.d?** 

abcde , 1b8d3 , abde , abccde , bbdd

Хотим, чтобы регулярное выражение соответствовало лишь двум строкам: test и twist

Хотим, чтобы регулярное выражение соответствовало лишь двум строкам: test и twist

• Используем символ | test twist

- Хотим, чтобы регулярное выражение соответствовало лишь двум строкам: test и twist
- Используем символ | : test|twist
- Для группировки частей можно использовать круглые скобки: t(e|wi)st соответствует тем же строкам

Альтернатива: |, круглые скобки

# • Где найдётся twist | test? twist , antitest
## • Где найдётся twist | test ? twist , antitest

# • Где найдётся twist | test ? twist , antitest

- Где найдётся twist | test? twist , antitest
- Хотим, чтобы находилось соответствие только целой строке  $\rightarrow$   $\text{twist}$  test\$

- Где найдётся twist | test? twist , antitest
- Хотим, чтобы находилось соответствие только целой строке  $\rightarrow$   $\texttt{twist|test\$}$ В чём проблема?

- Где найдётся twist | test? twist , antitest
- Хотим, чтобы находилось соответствие только целой строке  $\rightarrow$   $\text{twist}$  test\$
- В чём проблема?
- antitest

- Где найдётся twist | test ? twist , antitest
- Хотим, чтобы находилось соответствие только целой строке  $\rightarrow$   $\text{twist}$  test\$
- В чём проблема?
- antitest
- Исправляем с помощью скобок:

^(twist|test)\$

Квантификатор после группы символов определяет, сколько раз она может повторяться:

- ? : 0 или 1 раз
- $\bullet$   $\ast$  : 0 и более раз
- $\bullet$  +: 1 и более раз
- {2,5} : от 2 до 5 раз
- $\{2, \}$ : 2 и более раз
- {,5} : от 0 до 5 раз
- ${2}$ : ровно 2 раза

^Goo+gle\$ : Gogle , Google , Goooogle ^G(oo)?gle\$ : Gogle , Google , Ggle

^Goo+gle\$ : Gogle , Google , Goooogle • ^G(oo)?gle\$: Gogle, Google, Ggle  $\bullet$   $\gamma$ (a|o)+ndex\$ :

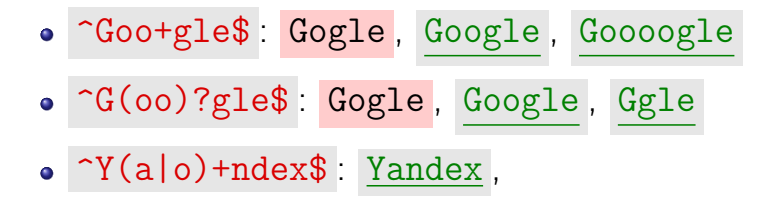

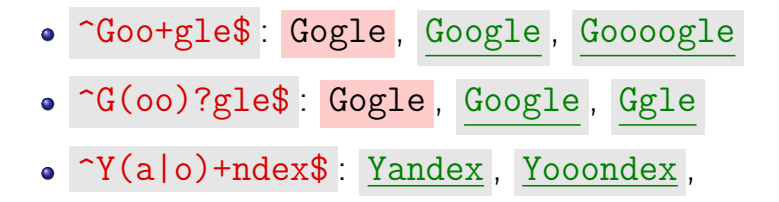

• ^Goo+gle\$: Gogle, Google, Goooogle • ^G(oo)?gle\$: Gogle, Google, Ggle •  $\gamma(a|o)$ +ndex\$ : Yandex, Yooondex, Yoaondex

• ^Goo+gle\$: Gogle, Google, Goooogle • ^G(oo)?gle\$: Gogle, Google, Ggle • ~Y(a|o)+ndex\$ : Yandex, Yooondex, Yoaondex

- ^Goo+gle\$ : Gogle , Google , Goooogle
- ^G(oo)?gle\$ : Gogle , Google , Ggle
- $\gamma(a|o)$ +ndex\$ : Yandex, Yooondex, Yoaondex
- ^Y.\*ndex\$ : Yndex , Yundex , Y1i883ef-ndex , Yande

- ^Goo+gle\$ : Gogle , Google , Goooogle
- ^G(oo)?gle\$ : Gogle , Google , Ggle
- $\bullet$   $\uparrow$ Y(a|o)+ndex\$ : Yandex, Yooondex, Yoaondex
- ~Y.\*ndex\$ : Yndex, Yundex, Y1i883ef-ndex , Yande
- Y.\*ndex : 0Yandexandex0

- ^Goo+gle\$ : Gogle , Google , Goooogle
- ^G(oo)?gle\$ : Gogle , Google , Ggle
- $\bullet$   $\uparrow$ Y(a|o)+ndex\$ : Yandex, Yooondex, Yoaondex
- ^Y.\*ndex\$ : Yndex , Yundex , Y1i883ef-ndex , Yande
- Y.\*ndex : 0Yandexandex0
- Как видим, квантификаторы по умолчанию жадные, то есть «захватывают» максимально возможное число символов

## Ленивые квантификаторы «захватывают» минимально возможное число символов:

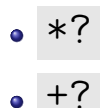

 $\bullet$  {3, }?

## Ленивые квантификаторы «захватывают» минимально возможное число символов:

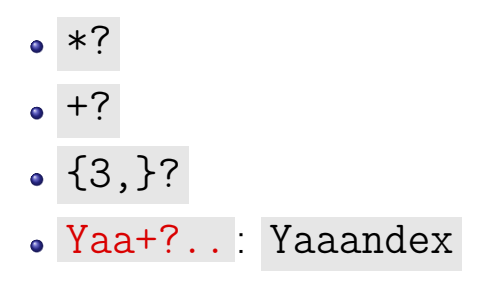

## Ленивые квантификаторы «захватывают» минимально возможное число символов:

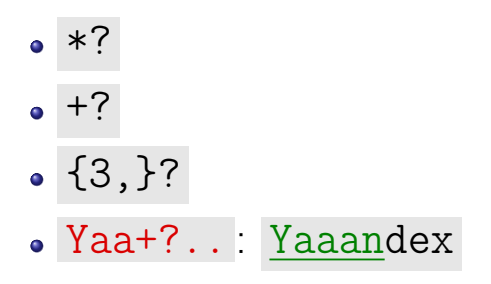

- [AEIOUaeiou] : одна любая гласная буква латинского алфавита
- [0123456789] или [0-9] : любая цифра
- $[^{\texttt{a-zA-Z}}]$ : любой символ, кроме буквы латинского алфавита
- $[-ad]$ ,  $[ad-]$  или  $[a\ -d]$  : один символ а, d или -
- $\bullet$   $\overline{d}$  : любая цифра
- **\D** : любой символ, кроме цифры
- $\wedge w$ : то же, что  $[a-zA-Z0-9]$
- $W:$  то же, что  $[^{\sim}a-zA-Z0-9]$
- \s : любой пробельный символ  $(\lceil \frac{\rceil}{\rceil} \cdot \frac{\rceil}{\rceil})$
- S: любой непробельный символ

<sup>1</sup> Проверить, что строка выглядит как номер телефона: +7 916 520-76-49 • Проверить, что строка выглядит как номер телефона: +7 916 520-76-49  $\hat{\ }$  \+\d( \d{3}){2}(-\d\d){2}\$

(здесь видно, что пробел не проглатывается)

• Проверить, что строка выглядит как номер телефона: +7 916 520-76-49  $\hat{\ }$  \+\d( \d{3}){2}(-\d\d){2}\$

(здесь видно, что пробел не проглатывается)

<sup>2</sup> Проверить, что строка является корректной записью времени:  $22:34:04$ 

• Проверить, что строка выглядит как номер телефона: +7 916 520-76-49  $\hat{\ }$  \+\d( \d{3}){2}(-\d\d){2}\$

(здесь видно, что пробел не проглатывается)

<sup>2</sup> Проверить, что строка является корректной записью времени:  $22:34:04$  $\hat{C}$ ([01]\d|2[0-3])(:[0-5]\d){2}\$

### • Можно оставить только круглые скобки, якоря ^ и \$ , | и \*

- Можно оставить только круглые скобки, якоря ^ и \$ , | и \*
- Как обойтись без ?? ab?c ⇔
- Можно оставить только круглые скобки, якоря ^ и \$ , | и \*
- Как обойтись без ?? ab?c ⇔ a(|b)c
- Можно оставить только круглые скобки, якоря ^ и \$ , | и \*
- Как обойтись без ?? ab?c ⇔ a(|b)c
- Как обойтись без +? ab+c  $\Leftrightarrow$
- Можно оставить только круглые скобки, якоря ^ и \$ , | и \*
- Как обойтись без ?? ab?c ⇔ a(|b)c
- Как обойтись без +? ab+c  $\Leftrightarrow$  abb\*c
- Можно оставить только круглые скобки, якоря ^ и \$ , | и \*
- Как обойтись без ?? ab?c ⇔ a(|b)c
- Как обойтись без +?  $ab+c \Leftrightarrow abb*c$
- На что заменить  $\{2\}$ ? ab $\{2\}$ с $\Leftrightarrow$
- Можно оставить только круглые скобки, якоря ^ и \$ , | и \*
- Как обойтись без ?? ab?c ⇔ a(|b)c
- Как обойтись без +?  $ab+c \Leftrightarrow abb*c$
- На что заменить  $\{2\}$ ? ab $\{2\}$ с ⇔ a(|b|bb)c
- Можно оставить только круглые скобки, якоря ^ и \$ , | и \*
- Как обойтись без ?? ab?c ⇔ a(|b)c
- Как обойтись без +?  $ab+c \Leftrightarrow abb*c$
- На что заменить  $\{2\}$ ? ab $\{2\}$ с ⇔ a(|b|bb)c
- $\bullet$  На что заменить  $[0-9]$ ?
- Можно оставить только круглые скобки, якоря ^ и \$ , | и \*
- Как обойтись без ?? ab?c ⇔ a(|b)c
- Как обойтись без +?  $ab+c \Leftrightarrow abb*c$
- На что заменить  $\{2\}$ ? ab $\{2\}$ с $\Leftrightarrow$ a(|b|bb)c
- $\bullet$  На что заменить  $[0-9]$ ? На 0|1|2|3|4|5|6|7|8|9
- Можно оставить только круглые скобки, якоря ^ и \$ , | и \*
- Как обойтись без ?? ab?c ⇔ a(|b)c
- Как обойтись без +?  $ab+c \Leftrightarrow abb*c$
- На что заменить  $\{2\}$ ? ab $\{2\}$ с $\Leftrightarrow$ a(|b|bb)c
- $\bullet$  На что заменить  $[0-9]$ ? На 0|1|2|3|4|5|6|7|8|9
- <sup>6</sup> Вместо . можно перечислить все символы, но лень

#### Сохраняющие круглые скобки

- Сохраняющие круглые скобки запоминают, какая часть строки соответствует части регулярного выражения в круглых скобках
- По умолчанию все круглые скобки сохраняющие
- $\bullet$  (\d{2}):(\d{2}):(\d{2}) : 54:18:33
### Сохраняющие круглые скобки

- Сохраняющие круглые скобки запоминают, какая часть строки соответствует части регулярного выражения в круглых скобках
- По умолчанию все круглые скобки сохраняющие
- $\bullet$  (\d{2}):(\d{2}):(\d{2}) : 54:18:33
- $(\d{2}:?)$   $3$  и 54:18:33 : 33 и больше ничего (сохранилось первое вхождение, но могло сохраниться и последнее)

### Сохраняющие круглые скобки

- Сохраняющие круглые скобки запоминают, какая часть строки соответствует части регулярного выражения в круглых скобках
- По умолчанию все круглые скобки сохраняющие
- $\bullet$  (\d{2}):(\d{2}):(\d{2}) : 54:18:33
- $(\d{2}:?)$   $3$  и 54:18:33 : 33 и больше ничего (сохранилось первое вхождение, но могло сохраниться и последнее)
- Несохраняющие круглые скобки: (?:...)
- $( ?: (\d\d) \ . \ (\d\d) \ . ) ? (\d4)$  : 31.12.2013, 2014

Пример: сохраняющие круглые скобки (Python)

>>> r = r'(?:(\d\d)\.(\d\d)\.)?(\d{4})' >>> re.search(r, '31.12.2013').groups() ('31', '12', '2013')  $\gg$  re.search $(r, '2014')$ .groups() (None, None, '2014')

Пример: сохраняющие круглые скобки (Javascript)

>>> r =  $/(?:(\ddot{d})\cdot((\ddot{d})\cdot))?(\ddot{4})$ >>> r.exec('31.12.2013') ["31.12.2013", "31", "12", "2013"] >>> r.exec('2014') ["2014", undefined, undefined, "2014"]

```
string s("31.12.2013");
regex r(R"((?:(\d\dd) \ldots \ddots \ddots))?(\d44))");
smatch sm;
regex_match(s, sm, r);
for (unsigned i = 0; i < sm.size(); ++i) {
    cout \lt\lt sm[i] \lt\lt endl;
}
```

```
// "31.12.2013", "31", "12", "2013"
```
Где используются регулярные выражения?

- Проверка корректности данных в HTML-формах (e-mail, номер телефона, количество денег...)
- Простейший парсинг HTML-кода  $(\langle b \rangle [^{\sim} \langle ] * \langle \rangle / b \rangle )$
- Поиск в тексте слов определённого вида или заданной длины
- Попытка угадать часть речи для слова  $($  ed\$  $\Rightarrow$  глагол в прошедшем времени,  $est$   $\Rightarrow$  прилагательное в превосходной степени)

...

 $\setminus$ 1, ...,  $\setminus$ 9  $\cdot$  (\d+)-\1=0 : 54-981=0, 493-493=0 , 589-89=0

по номеру с помощью

на сохранённую группу

Можно сослаться

 $\setminus$ 1, ...,  $\setminus$ 9  $\cdot$  (\d+)-\1=0 : 54-981=0, 493-493=0 , 589-89=0

по номеру с помощью

на сохранённую группу

Можно сослаться

$$
\begin{array}{c}\n\setminus 1, \dots, \ \setminus 9 \\
\bullet \ (\setminus d^+) - \setminus 1 = 0 : \ 54 - 981 = 0, \\
\underline{493 - 493 = 0}, \ 589 - 89 = 0\n\end{array}
$$

по номеру с помощью

на сохранённую группу

Можно сослаться

Обратная связь

$$
\begin{array}{l}\n\setminus 1, \dots, \setminus 9 \\
\bullet \quad (\setminus d^+) - \setminus 1 = 0 : 54 - 981 = 0, \\
\underline{493 - 493 = 0}, 5\underline{89 - 89 = 0}\n\end{array}
$$

$$
\begin{array}{c}\n\hline\n\text{no} & \text{номерy} \\
\hline\n\text{1} & \text{0}\n\end{array}
$$

на сохранённую группу

Можно сослаться

### • Стишок

# $\bullet$   $C$ *THIIIOK* <sup>2</sup> Стишок с рифмовкой слога

## $\bullet$   $C$ *THIIIOK*

- Стишок с рифмовкой слога
- Строки вида aabbaa